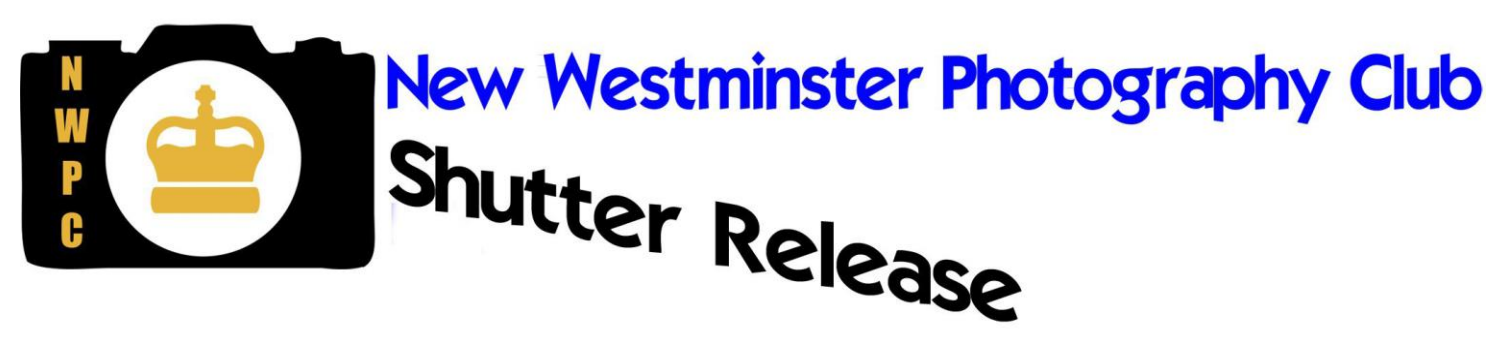

*April 2016*

#### Editor's Desk *(Shona LaFortune – [editor@nwphoto.org\)](mailto:editor@nwphoto.org)*

Photo instruction. It's everywhere. You can take courses or workshops, find zillions of tutorials on the web, read a massive assortment of magazines and still only scratch the surface. Well, ok, maybe if you actually READ zillions of tutorials . . . How to compose, how to use your camera, how to use Photoshop, Lightroom and other software. . . And let's not even talk about the social media sites where someone goes to a place that's been photographed too many times to count, describes how they blended 30 exposures and a bunch of post-processing, and ends up with something that not only looks like the same photograph you've seen a million times, but doesn't have any impact at all ... Wow. How many people have made it their life's work to copy the work of others? Boggles the mind.

All this can make one very cynical *(oh, does it show?)*

 I encourage everyone to use these diverse sources for practical knowledge and inspiration, but to follow your own path in the areas you wish to visit, the photographs you take and the way you take them.

 One area where following your own path may not be the best idea, is the often ignored nitty-gritty of keeping your photos organized and safe. S\*\*t happens, people, and if you have a drive failure, your laptop gets stolen, your house burns down or coffee spills on your only backup drive, you might be in a position of losing records, precious memories and more. Geoffrey Griffiths (one of our members, if you're new) has written an article for us on this important subject. Check it out in this issue.

#### Upcoming Meetings [\(program@nwphoto.org\)](mailto:program@nwphoto.org)

On **April 26**, our multi-talented President, Karen, will present **Whose Hue: Colour in Photographic Composition**. All about the successful use of complementary and analogous hues when composing your photographs. (And if you are a little rusty on those terms, you **really** won't want to miss this meeting). Rounding it out, the top 10 from the "Impressionism" theme and a little quickie video on brightening up images.

Be sure not to miss the **May 3** meeting, where our guest speaker **Ian MacDonald** will share some insights and expertise on **travel photography**. See the meetings section in the website for some topics to be covered, including research, gear, shooting tips and, my favourite "How not to ruin your vacation with photography".

#### **Outings** [\(outings@nwphoto.org\)](mailto:outings@nwphoto.org)

*Page 1 of 7* Our **April 24** outing will be to the beautiful and serene **Nitobe Memorial Garden** at UBC. One of the most authentic Japanese gardens in North America, this garden is especially gorgeous in the spring. Meet at the gate at **11 AM.** Admission is \$7 for adults and \$5.50 for seniors.

Our **May 29** outing is "Bumming Around at Iona Beach". Details TBA. Watch the website.

## Monthly quiz

Last month's quiz answer to "Name two members of our club who have travelled to Mexico on their motorcycles" is Shona LaFortune and Mike Fodor.

And the first correct response was from our sharp-eyed webmaster, Derek, who walked away with yet another Tim's gift certificate.

This month, trying something new. This time the **4 th correct answer** will get the prize. And the question is **so very easy**. *Which member has the greatest number of galleries on their bio page?* So, 4<sup>th</sup> answer to [editor@nwphoto.org](mailto:editor@nwphoto.org) wins. Closes at the end of the month.

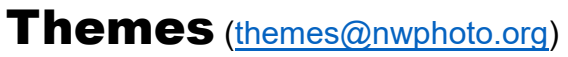

Closing for entries on **April 17** (that's almost immediately, people) "**Stock it to me, Part 2**". This theme is looking for photographs that could be used for stock photography. They **must involve people**, but don't have to show a face. People in activities such as running on the beach, walking the dog, etc. are popular stock photo ideas. Have fun with captions as well.

Closing May 22, **"Faces in random places"**. For those of you who say a face in everything you look at, this one is for you. How hard is it to see them when you're actually **looking** for them? Hmmmm.

*For all themes, be sure to read the statement before submitting your entries. Don't just go by the theme title.*

### Spoiler Alert!

The Impressionism theme closed in March, but we haven't had a chance to show the results yet (scheduled for the April 26 meeting). So put your hand over this part if you don't want to know the top 10. The actual **images** will be shown at the club meeting.

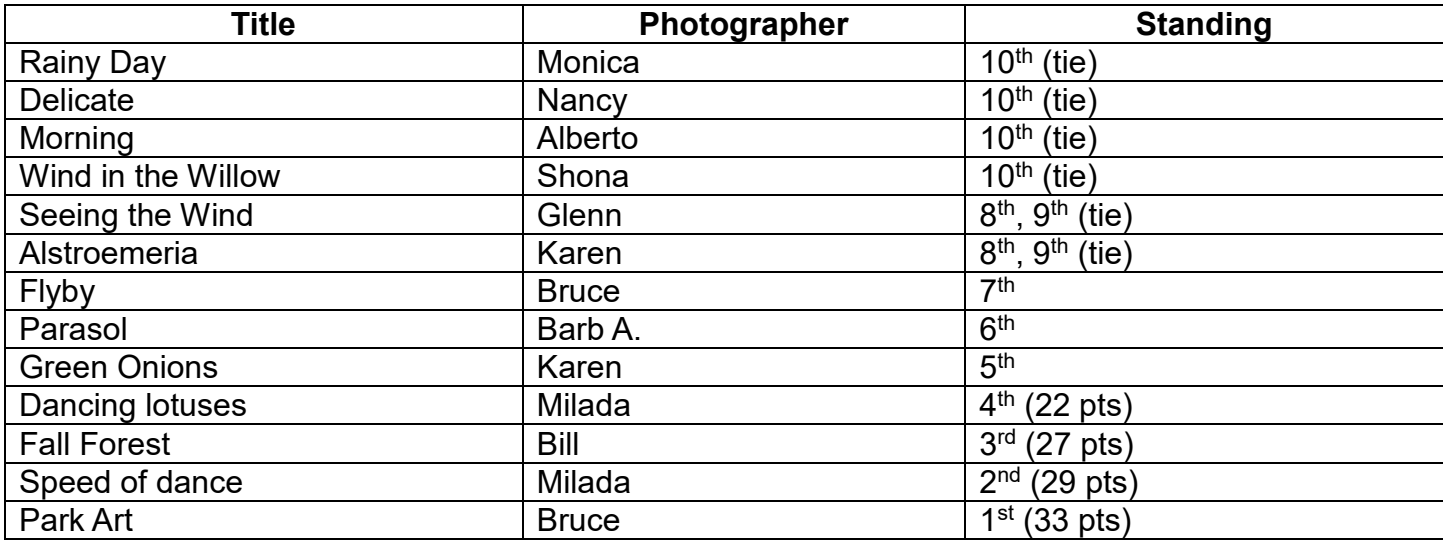

# Crescent Beach Prints

Our last "external" (i.e. outside of the club) competition this year is the Crescent Beach Print Invitational. Ten of our members submitted 17 images for consideration. Six images were selected to represent the Club at the 2016 Challenge. Our representatives are:

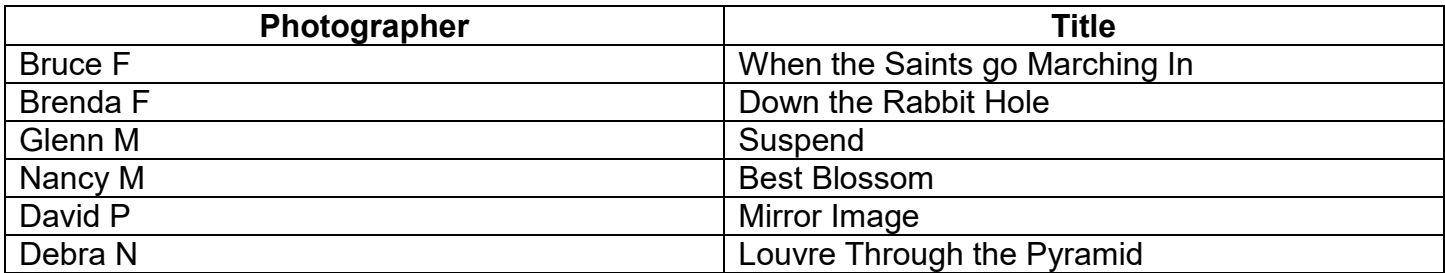

Thanks to the selection committee, who worked hard at assigning values in the categories of "technical", "composition" and "impact (WOW factor), and then fine-tuned the selection to allow for only one entry per member.

If you can, try to get to the judging night, St. Marks' Church Hall, 12953 20th Avenue, in Surrey. 7:00 PM.

#### **Protect your digital photos (Geoffrey Griffiths)**

A conversation I had at a club meeting with several members led to this article. I was talking about losing files on my computer while moving them, ironically as a backup measure. I had let my hard drive become close to 90 % full, not a good thing. I was asked to write something about it.

When considering protection for your precious data there are many things to consider. For instance how many of you would include the following things as part of good practice in terms of data protection: quality and age of storage media, length of storage period, power, file names and format, camera and computer interface, ingestion software, and security. These are but a few of the issues to consider when thinking of protecting you data. I will not be able to go into full detail or get too technical in this article as there is so much to cover. There is however a very good book on this subject listed at the end of the article.

Let's set the foundation by looking at a couple of guidelines that will help you determine the strength of your data protection foundation. First, a general approach to protect all of your data is the 3-2-1 rule. Maintain at least 3 copies of data, on at least 2 different types of media in multiple locations, with at least 1 copy maintained offsite. A second rule, more specific to photography, is to have at least 2 copies of your photos saved before you erase them off of your camera's media. This last one I can say I do not have built into my own workflow as yet.

Workflow? If you do not have an organized workflow then now is the time to start, because it is the corner stone of your data protection foundation. A well-organized workflow sets a routine that if practiced regularly protects your data. Remember "Practice makes permanent," so be sure to have a workflow that includes security and data protection, not just ingestion and editing.

Making sure you have the right storage media for capturing your photos in your camera. If your

camera uses SD (secure data) cards, make sure you have good quality cards that work with your camera brand. Format your cards in the camera, this ensures that they will be in the right format for your camera. A common practice for photographers is to delete photo files in the camera, this is not good practice and may negatively affect your SD card, try not to do it. The best practice is to reformat your cards after copying the files to your primary storage, rather than deleting them.

Image ingestion plays an important role in the protection of data. The ingestion process involves: transferring the files, conversion (if using RAW) to DNG (adobe's RAW format), renaming, tagging, importing images into an image-management program (digiKam, Lightroom), verifying the images (for damage or loss), then initial backup. Some of you are probably doing many of these steps already, as am I. Things to consider. Renaming files is important because your camera will at some point start repeating the files names it assigns once it has rolled over its numerical limit eg. IMG9999.jpg. If you use an image-management program that strips the meta-data from your photos you are losing data. Say you don't verify that all your photos have been transferred before you reformat your SD card and the transfer failed for some reason, you will lose those photos.

Another area of protection is image organization. Creating a good folder and file structure will help keep files safe. Organization reduces the amount of disc space used through the reduction of redundancy, aiding in the locating of photos, and reducing the chance of making mistakes. Disorganization can lead to errors, such as copying over files, deleting the wrong folder, and filing photos in the wrong place.

So far we have not talked about primary storage media (hard drives, SSD), what you probably thought this article would be primarily about. This subject is very technical and I could go into great detail about servers, arrays, and raid configurations, but I won't. This is something you should consider when buying your computer and can discuss with the vendor. Just explain what you plan to use your computer for and they can assist you to get a computer to match your needs. The best advice I can give on this subject is don't wait until your system is warning you that you are running out of disc space, don't let your equipment get too old, stay with proven technology, plan for future growth, and buy good quality hardware.

Backing up you precious data, remember the 3-2-1 approach, this is where it comes into play. Here again the subject is technically complex - it involves hardware, software, and money. There are however some important considerations to make. Will your backup be working files that you will need ready access to, just in case you want to retrieve a deleted or earlier version of a file? Or will it be just for disaster recovery? Answering these questions will help in determining your backup media type, and cost. It is also wise to create a process that you will use regularly, not something so complicated or time consuming you avoid it. Knowing your procrastination threshold can help you make decisions here, the more automated the process, usually the easier it is and the more likely you will do it.

Archiving is putting older disused files into long term storage. The idea here is that you are no longer accessing the files on a regular basis and don't want them cluttering up your primary drive. What you have to consider here is how long you will be keeping these files. There is no definitive rule here - no one really knows how long modern media will last. Magnetic media degrades over time, optical discs degrade over time, and electronic media (SD) is too new to tell how long it will last. The only thing that can be said is to keep an eye on your archive keeping in mind these key areas: file formats, hardware compatibility, and media reader and software compatibility. If in ten years from now there is no technology that can run your media and read your files, it is lost. I have been scanning 80 year old negatives that my grandmother left behind – will our files be viable in 80 years?

Other odds and ends to consider are things like power supplies, pass words, theft protection, copyright, and hardware retirement. Nothing can destroy your work faster than a power failure. If your local power distribution is at risk consider UPS (uninterrupted power supply) technology. A friend of mine lost several hard-drives due to brown outs on his local power distribution line. In his case I advised him to buy a continuous power supply, it regulates the power and keeps the voltage consistent. He has had no failures since.

Password (hacking), theft, copyright and hardware retirement fall into the same category of protection. Other people obtaining your files and using them without your permission. Passwords are a huge nuisance these days but very important; I keep track of four pages of them at work. I use a formula that combines a secret code combined with special characters, and a key word that is easy to identify. All I have to remember is the formula. You can also use applications that keep track of your passwords for you. Theft of your work and copyright infringement are not all that common occurrences. There are some barriers you can raise to thwart copyright infringement though. Try not to put your files on the internet. If you do though, here are some precautions to take before you do: make sure your photo's meta-data is intact, add watermarks while editing them, and do not post your photos to websites that strip your photos of their meta-data. When decommissioning a hard drive that is no longer to be used make sure you render it physically unusable before tossing it. Any files left there would be considered fair gain; no law protects your garbage.

I am sure if you got through all this you are left with many more questions than answers. This information did not spring forth from my fingers extemporaneously. This information is brought to you from a combination of experience and a very good book on this subject. I have worked with computers since they came into common use in offices in the early 1980s and have witnessed and been victim to many of the pitfalls of not having properly organized and protected files. I had a version of the 3-2-1 rule already set up before reading about it and can say it is not all that complicated. I am now in the process of setting up a more efficient file organization structure so that things do not get out of hand in the future.

The book I used as a reference source for this article is Data Protection for Photographers: A Guide to Storing and Protecting Your Valuable digital Assets, 2014, by Patrick H. Corrigan, rockynook publishers. *(Available on Amazon (also for Kindle) – Ed)*

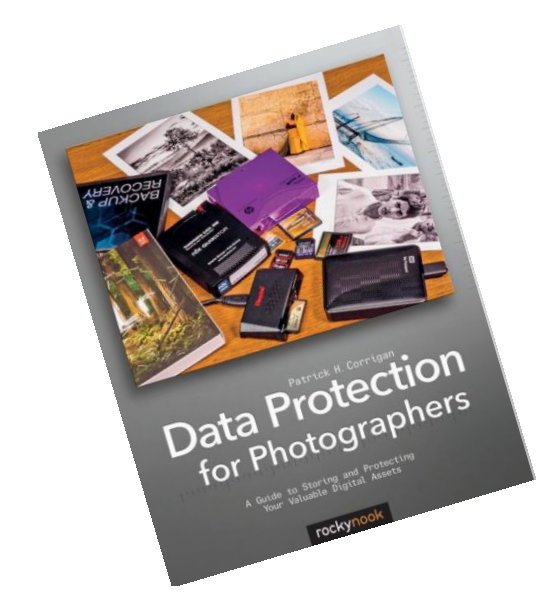

# Paint it Black

Black has a way of setting off other colours and making them look more vivid. If your images are delicate and pastel, this obviously doesn't apply, but often, increasing the black (or other dark colour) in your image will help the other colours "pop". Not quite the same as increasing contrast (which also lightens the whites and lights), this just ensures your blacks are, well, black. You may find you need to open up your shadows a bit, and that's ok. The red, yellow and green circles are exactly the same hue from rectangle to rectangle, but they do read a little differently depending on their background.

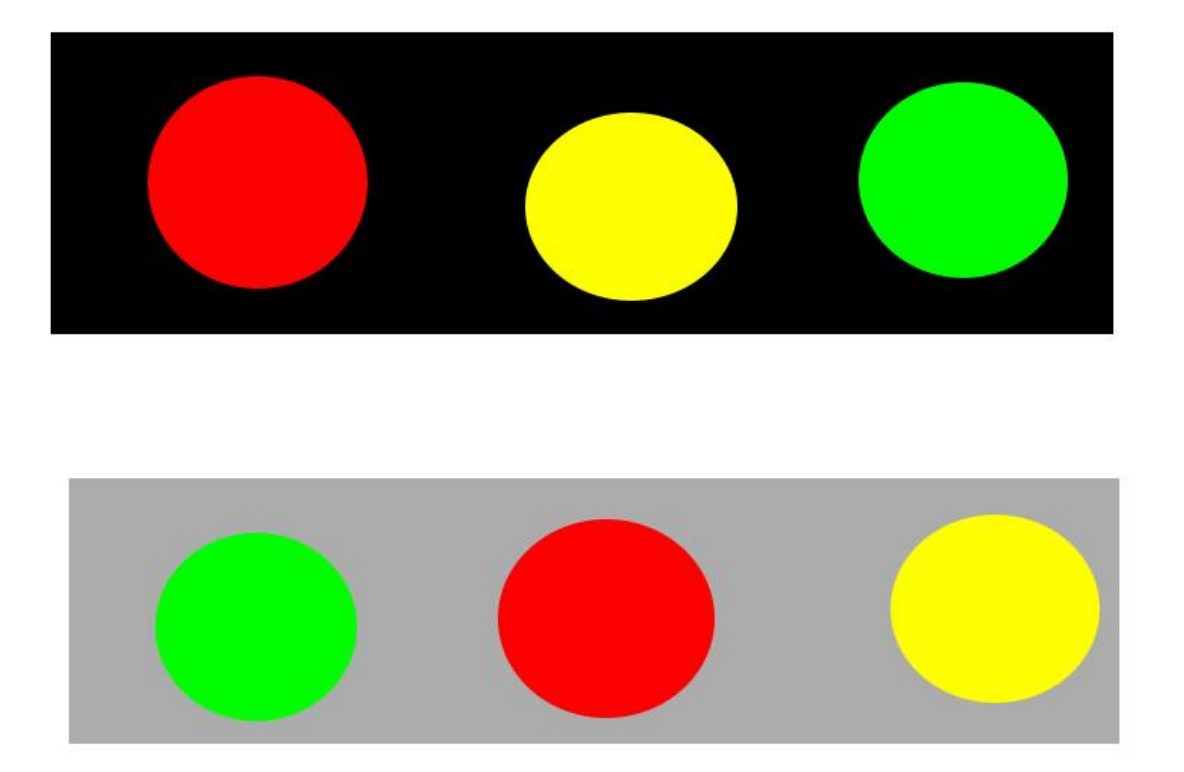

Where whites stay the same, adding a little more black adds instant impact without washing out the whites, as increasing contrast might do. You can use Adobe Camera Raw or a levels adjustment to move this black point. And again, if your intention is to keep things delicate, take it easy on the black.

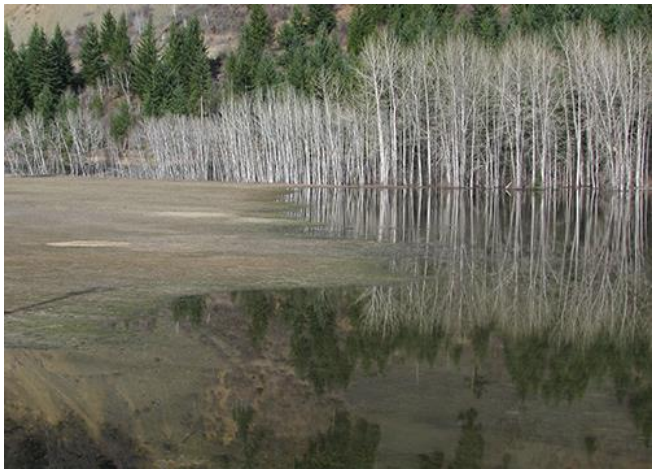

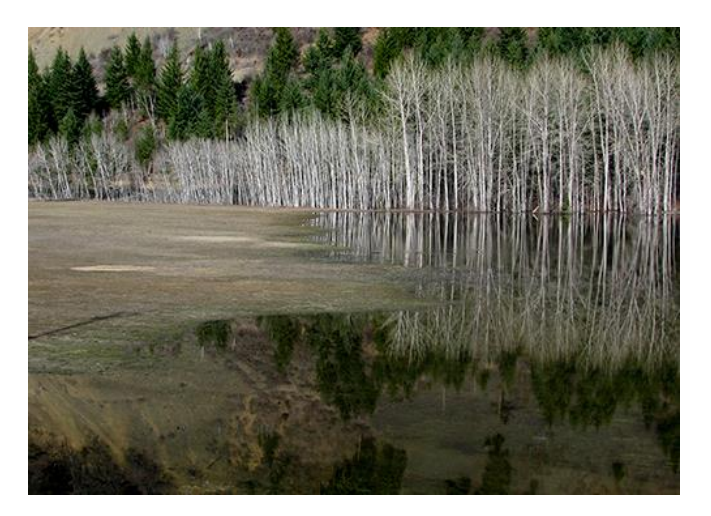

*Page 6 of 7*

## Dates of Note

**April 16** - **Crescent Beach Black and White Print Challenge**. St. Marks' Church Hall, 12953 20th Avenue, in Surrey. 7:00 PM.

**April 17** – Closing date for **entries** for "**Stock it to me, Part 2**"

**April 24** – Club outing to Nitobe Gardens at UBC. Spring zen.

**April 24** – **ALSO** the Vancouver Camera Show and Swap Meet at the Camera Recreation Centre (next to Lougheed Mall), 9523 Camera Street, Burnaby. 10:00 to 4:00, \$5 (early birds can pay \$15 to get in at 9:00).

**April 24** – **ALSO** the last date to **vote** and comment on the **Stock it to me, Part 2** theme.

**May 3** – Club meeting with guest speaker Ian MacDonald on travel photography.

**May 17-18** – The Richmond Photo Club's annual print display at the Lansdowne Shopping Centre. Over 100 prints in the "Centre Court" area adjacent to the food court. Mall hours.

**May 22 –** Theme "Faces in random places" closes for submissions.

**May 24** – Our AGM and more. Please consider taking on a role on the executive.

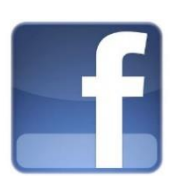

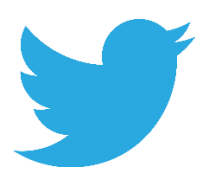

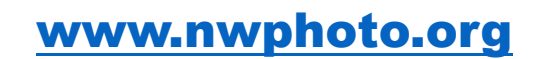